Gramps Crack Full Product Key Free Download

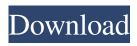

Gramps Crack +

Gramps enables you to manage your family trees, lists, and calendar events; view family relationships; track places, dates, and people; and find, store, and view various media items. Users have found Gramps to be a very useful genealogy program, providing an easy

way to create and keep family trees, record important information, and search for specific information. The

ability to import data from various sources, both online and on-disk, and export information to all major genealogy software formats, makes Gramps one of the best genealogy software programs available. Relevant Forum Posts Install Gramps is not for dummies. I haven't used it for a long time, but Gramps is a professional software whose purpose is to help you keep track of your genealogy with the aid of a family tree, detailed information about each person, graphic representations, listed events, places and sources, media files (photos

and videos), as well as text notes.

Intuitive layout Although it comes packed with many dedicated parameters, you are welcomed by a clean feature lineup where you can easily access the family trees and key features of the program, such as People, Relationships, Families, Ancestry, Events, Places, Sources, Citations, Repositories, Media, and other useful parameters. Main features Gramps gives you the possibility to monitor the progress of your research with the use of dashboard that lets you add a variety of widgets for analyzing your data. Comprehensive information can be added for each person, such as

personal details (e.g. ID, gender, birth and death dates, event, note), and you can view relationships (summary of the active person's parents, siblings, spouses, and children), and check lists with every family group including parent names, relationship dates, as well as marriage dates. The ancestry feature enables you to analyze the graphical representation of a person with photos and birth/death dates, events (descriptions, event types, dates, places), places (place names and location details), interactive map highlighting places associated with one person, a group of people or all

recorded people, and sources (authors and publication details). Last but not least, you can check a list with source repositories referenced in your records with web addresses, physical addresses and email contact information, add media items and preview the thumbnails, as well as insert text notes. Importing options and reports The tool enables you to upload information from GPKG

Gramps Crack Free

Macro for GRAMPS to fetch all databases, folders, and files of a given person with a specific contact number. These data can be accessed from the search tab of that person. Gramps -GRAMPS KeyConfig User Interface: The Gramps - GRAMPS KeyConfig

User Interface is an easy-to-use program that comes in handy for use at home and works with various types of different GRAMPS versions. It allows you to automatically trigger events using macros to provide a one-click solution for managing GRAMPS. Once configured, you can add new **GRAMPS** searches, import your contacts and database, access previously set macros and trigger the events of each contact, or choose the

required tool from an extensive collection of pre-configured macros. If you need to change any settings, you can do so conveniently in just a couple of clicks. Gramps - GRAMPS KeyConfig Personal: The Gramps -**GRAMPS** KeyConfig Personal interface allows you to easily assign macros to contacts from your GRAMPS family database, as well as to trigger events manually, which would be difficult to do with a mouse. You can configure and trigger macros from your mobile device via SMS, Email, WhatsApp or Telegram. Universal family tree program for

Windows, Mac, iOS, Android and more Gramps is a family tree program that helps you manage your genealogy. It works by importing data from a number of databases, including GRAMPS (UK), GRAMPS (US), GRAMPS (Europe), GEDCOM, and more. It features the ability to search for, edit, share, and backup data in family trees, and organize it into family groups that you can save and print. You can also import data directly from GPKG, GRDB, GW, DEF, GED, GRAMPS, CSV, and VCF formats. Main features Gramps provides a wide range of features that

allow you to manage your genealogy in an organized manner. - Project Tree – This is the key feature of Gramps. It lets you create different tree levels, which are customarily named 'Story', 'Family Tree', 'Cousins', etc. These levels contain a tree, documents, people, and events. You can organize information in these various tree levels and you can get the information from any level. - Person Info – Gramps lets you view information about your family members. It provides 77a5ca646e

With Gramps, you can: - Use **GEDCOM** or **GRAMPS** files for basic GEDCOM import and create **GEDCOM** and **GRAMPS** files from Gramps - Use GEDCOM or GRAMPS files for basic GEDCOM import and create GEDCOM and GRAMPS files from Gramps - Use GRAMPS files for basic GRAMPS import and create **GRAMPS** files from Gramps - Use **GRAMPS** files for basic **GRAMPS** import and create GRAMPS files from Gramps - Create basic GEDCOM and **GRAMPS** files from scratch in

Gramps - Create basic GEDCOM and **GRAMPS** files from scratch in Gramps - Create basic GEDCOM and **GRAMPS** files from scratch in Gramps - View basic GEDCOM and **GRAMPS** files in Gramps - View basic GEDCOM and GRAMPS files in Gramps - View basic GRAMPS files in Gramps - View basic **GRAMPS** files in Gramps - Add and edit personal details in Gramps - Add and edit personal details in Gramps -Add and edit basic GEDCOM and GRAMPS file details in Gramps - Add and edit basic GEDCOM and **GRAMPS** file details in Gramps - Add

and edit basic GRAMPS file details in Gramps - Add and edit basic **GRAMPS** file details in Gramps - Add and edit basic GEDCOM file details in Gramps - Add and edit basic GEDCOM file details in Gramps -Add and edit basic GRAMPS file details in Gramps - Add and edit basic **GRAMPS** file details in Gramps - Add and edit basic GEDCOM file details in Gramps - Add and edit basic GEDCOM file details in Gramps -Add and edit basic GRAMPS file details in Gramps - Add and edit basic GRAMPS file details in Gramps -

GRAMPS, CSV, or VCF format -Import files from GPKG, GEDCOM, GRAMPS, CSV, or VCF format -Import files from GPKG, GEDCOM, GRAMPS, CSV, or VCF format -Import files from GPKG, GEDCOM, GRAMPS, CSV, or VCF format -Import files from GPKG, G

What's New in the Gramps?

Gramps is a professional software application whose purpose is to help you keep track of your genealogy with the aid of a family tree, detailed information about each person, graphic representations, listed events,

## places and sources, media files (photos and videos), as well as text notes. Intuitive layout Although it comes

packed with many dedicated parameters, you are welcomed by a clean feature lineup where you can easily access the family trees and key features of the program, such as People, Relationships, Families, Ancestry, Events, Places, Sources, Citations, Repositories, Media, and other useful parameters. Main features Gramps gives you the possibility to monitor the progress of your research with the use of dashboard that lets you add a variety of widgets for analyzing

your data. Comprehensive information can be added for each person, such as personal details (e.g. ID, gender, birth and death dates, event, note), and you can view relationships (summary of the active person's parents, siblings, spouses, and children), and check lists with every family group including parent names, relationship dates, as well as marriage dates. The ancestry feature enables you to analyze the graphical representation of a person with photos and birth/death dates, events (descriptions, event types, dates, places), places (place names and location details), interactive map

highlighting places associated with one person, a group of people or all recorded people, and sources (authors and publication details). Last but not least, you can check a list with source repositories referenced in your records with web addresses, physical addresses and email contact information, add media items and preview the thumbnails, as well as insert text notes. Importing options and reports The tool enables you to upload information from GPKG, GRDB, GW, DEF, GED, GRAMPS, CSV, or VCF file format, create backups, add bookmarks, as well as generate various

## reports, such as books, graphical reports (e.g. ancestor tree, calendar, statistics chart), graphs (hourglass), and text reports. An overall efficient genealogy software All in all, Gramps proves to be a reliable application that provides a complete suite of tools for helping you keep track with your

genealogy. The intuitive layout makes it an ideal program for rookies and professionals alike. If you want to skip the installation steps, you can download the portable version of the program, which can be found here. Easy Scanner for Freeware Easy

Scanner 3.03 was developed to help

you quickly and easily scan various items to various target formats, such as PDF, JPG, JPEG, TIFF, GIF, BMP, PNG and other formats. It allows you to scan documents and images and convert them to various target formats. For example, you can scan text documents, graphics, and images to the PDF, JPEG You are expected to have a good Internet connection and high Internet speed for these video streaming services. Soak yourself in the first episode of the series or select your favorites episode from the video menu and watch them. To turn off the audio, use the option in the video settings of the Media Player. For other information, visit our web site. If you like this video, you can subscribe to our channel. And subscribe to our channel. We hope you enjoy this episode of Gutsman and we hope

https://likeandlick.com/wp-content/uploads/2022/06/peetjae.pdf

https://www.bondhuplus.com/upload/files/2022/06/UQ2qTiqQrLp8gUCVJNEH\_06\_a3820fb04ebb785c5d8d9a3cd63a36e5\_fil e.pdf

http://kurtosh-kalach.com/wp-content/uploads/2022/06/reigtal.pdf

https://nakvartire.com/wp-content/uploads/2022/06/dagmell.pdf

https://delicatica.ru/2022/06/06/llfclr-crack-pc-windows-latest/

https://colonialrpc.com/advert/router-shock-crack-latest-2022/

 $\underline{https://wocfolx.com/upload/files/2022/06/snDSd1L8S6XnsDyUdz2W\_06\_2a64d041aea92f59b4d1d765c8a649af\_file.pdf$ 

https://beingmedicos.com/wp-content/uploads/2022/06/NxNandManager.pdf

https://www.boostcanada.io/wp-content/uploads/2022/06/alsnau.pdf

https://cch2.org/portal/checklists/checklist.php?clid=6978